#### **Adobe Photoshop 2021 (version 22) With License Key**

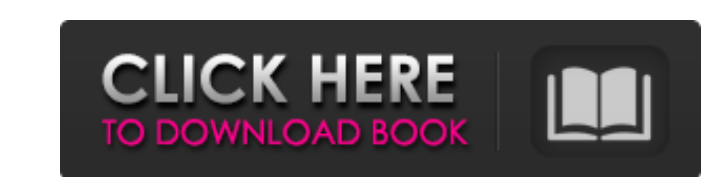

#### **Adobe Photoshop 2021 (version 22) Crack+ [Updated]**

Note The save dialog box makes it easy to save a file in the file format you want. Simply select Save for Web & Devices from the File menu and type a descriptive name for the file in the Save for Web & Devices text box. The New Document dialog box is where you start any creative process, beginning with the initial preparation of your blank canvas. You can use this dialog box to: \* Resize the canvas to fit your image (described in Resizing Canvas Images). If you want to use an existing image, drag it into the New Document area. Click the image to open the Select tool and then click the image where you want it to appear in the canvas. Click the New Layer button to create a new layer. The image appears in the layer. \* Quickly work on several images at once. You can use the New Group, New Layer, and New Tiling button just above the New Document dialog box to create groups or layers for several images. For example, if you want to rotate several images in a single group, press the New Group button. To create a new group, click the New Group button. You'll see the New Group dialog box. The image you're working on appears in the New Group area. If you want to create

## **Adobe Photoshop 2021 (version 22) Crack Registration Code [Updated-2022]**

Author: Mike Cellucci Mike Cellucci has been a passionate photographer since his childhood. He has been creating and editing digital photos for over 15 years. This article was originally published in 2013. Editor's note: This Photoshop tutorial is revised for Adobe Photoshop and Photoshop Elements 11 and later. Most of the methods in this tutorial are for both Photoshop and Photoshop Elements users. What is Photoshop? Photoshop is an industrial graphics design tool. Although Photoshop is a complex application, it started life as a basic graphics editor. Photoshop was created by the now defunct company, Aldus in 1987 for use on computers that ran DOS and it has been upgraded for use on computers that run Mac, Windows or Linux. Originally, Photoshop was only available for the Mac but it is now available on Windows PCs, Macs and the Linux operating system. Photoshop is also a robust image editing program, full of features and useful tools to create and edit images. It does more than just resize, crop and colorize photos, it can also convert them to a different file format or sharpen them. It can enhance dull photos with a series of filters, which can then be applied to any image to make it into a more fun or emotional image. There is no limitation to the quality of photos you can process through Photoshop. It also has a dynamic range of features. Dynamic range is the difference between the brightest and darkest areas of the photo. Photoshop has the ability to render images that have large or a large dynamic range without crushing or toning down the brighter or darker areas. Photoshop has an extremely powerful set of tools and features, but it is not the cheapest product. And it requires a high-spec computer and graphic card, which are the most expensive piece of kit in the studios, so they tend to cost more than other editing software products. Photoshop is a lot cheaper to use and cheaper than other products such as Paint Shop Pro but the tools are simpler and lack some of the more complex functionality. Who Uses Photoshop? Photoshop is primarily used by graphic designers, photographers, artists, web designers, video editors, user interface and web designers and many others. Photoshop is great for any user who needs to edit photos or create other graphics for themselves or for others. Some of the most common uses of Photoshop are: Creating a new photo from another photo. Editing an existing photo or image. Creating a new photo from a a681f4349e

### **Adobe Photoshop 2021 (version 22) [Latest 2022]**

// Copyright Aleksey Gurtovoy 2000-2004 // // Distributed under the Boost Software License, Version 1.0. // (See accompanying file LICENSE\_1\_0.txt or copy at // // // Preprocessed version of "boost/mpl/greater\_equal.hpp" header // -- DO NOT modify by hand! namespace boost { namespace mpl { template struct greater\_equal\_impl : if\_c BOOST\_MPL\_AUX\_NESTED\_VALUE\_WKND(int, Tag2) ) , aux::cast2nd\_impl,Tag1, Tag2 > , aux::cast1st\_impl,Tag1, Tag2 > >::type { }; /// for Digital Mars C++/compilers with no CTPS/TTP support template struct greater\_equal\_impl { template struct apply { typedef apply type; BOOST\_STATIC\_CONSTANT(int, value = 0); }; }; template struct greater\_equal\_impl { template struct apply { typedef apply type; BOOST\_STATIC\_CON

# **What's New In?**

The Magic Wand is used for selecting objects in an image. Depending on the selection method, the Magic Wand will either select the largest area of pixels, or will choose specific types of pixels, for example: skin, hair, or lighting. The Marquee tool lets you draw around a specific area of pixels on the image. This is used for photo editing or to select specific items on the image. The Lasso tool lets you select specific areas of pixels. It can be used to line, shape, or free-hand draw an area of pixels. This is a very useful tool for creating works of art or getting specific shapes from your photos. The Pen Tool makes drawing shapes simple and fun. The Pen tool lets you create lines, squares, circles, and even complex curves and areas. The Pen tool can also be used to create bitmap layers, or can create vector paths. The Spot Healing Brush is used for touching up areas of an image with a pixel or a brush. The Watercolor tool lets you create effects with brush strokes. It can be used for painting colors or pasting elements from another photo onto a current image. The Ellipse tool allows you to draw freehand circles on an image. When using the Ellipse tool, you can adjust the size, shape and location. In this article, we are going to be looking at 12 of the best brushes that Photoshop has to offer. 12 Best Photoshop Brushes for Beauty and Photo Manipulation 1. Pixelator This tool is used for creating a pixel-by-pixel design on a photo. There are a number of settings for this tool, and you can use it for many different purposes. For example, you can use it to create fine patterns on a photo or create large patterns that cover your entire photo. 2. Gradient Overlay This tool is used to create beautiful gradients. It is like a magic wand for creating beautiful complex color gradients. The tool lets you control the color gradient, size, and shape. You can apply this tool to make your image or design look exciting and pretty. 3. Chalk This Photoshop tool can be used for a variety of reasons. For example, you can use this tool to create awesome chalk designs, or just to make your photo look like it has been chalked. 4. Pencil You can use the Pencil tool to create a freehand art style. If you

**System Requirements For Adobe Photoshop 2021 (version 22):**

2.7GHz Dual-Core CPU 4GB RAM OS X 10.10 or later (e.g., Yosemite) PCIe Slot 16GB or more of available storage (or a USB thumb drive) No Virtual Memory (e.g., VMware Fusion) Supported software: VMWare Fusion Microsoft Windows Note: Intel is providing drivers and system specific technical support to assist with compatibility and performance issues. To determine the right Intel platform for your computer, please

<https://eqsport.biz/wp-content/uploads/2022/06/gaechad.pdf> <http://www.hakcanotel.com/?p=9502> [https://xcconcepts.com/wp-content/uploads/2022/06/Photoshop\\_CC\\_2019\\_version\\_20.pdf](https://xcconcepts.com/wp-content/uploads/2022/06/Photoshop_CC_2019_version_20.pdf) <https://www.puremeditation.org/2022/06/30/adobe-photoshop-2022-version-23-0-1-full-license-torrent-activation-code-free-download-mac-win/> [https://facethai.net/upload/files/2022/06/sohxwtRs2REPxvkGaOHx\\_30\\_0bc0b5a3b847176ff9768d871f3486e9\\_file.pdf](https://facethai.net/upload/files/2022/06/sohxwtRs2REPxvkGaOHx_30_0bc0b5a3b847176ff9768d871f3486e9_file.pdf) <https://repliquetees.com/advert/photoshop-cc-2018-registration-code-3264bit/> [https://hyepros.com/wp-content/uploads/2022/06/Adobe\\_Photoshop\\_CC.pdf](https://hyepros.com/wp-content/uploads/2022/06/Adobe_Photoshop_CC.pdf) <https://coleccionohistorias.com/2022/06/30/photoshop-2021-version-22-3-1-mem-patch-free-pc-windows/> <https://fonerammylenra.wixsite.com/farmlunwira/post/photoshop-2021-version-22-1-1-download-april-2022> [https://www.carasautundu.it/wp-content/uploads/2022/06/Photoshop\\_CC\\_2019\\_version\\_20.pdf](https://www.carasautundu.it/wp-content/uploads/2022/06/Photoshop_CC_2019_version_20.pdf) <https://morning-hollows-02578.herokuapp.com/vanpae.pdf> <http://buyzionpark.com/?p=22433> <https://germanconcept.com/photoshop-cc-2018-3264bit/> [https://media.smaskstjohnpaul2maumere.sch.id/upload/files/2022/06/iGyAkkY1o8YzH5fEukRA\\_30\\_0bc0b5a3b847176ff9768d871f3486e9\\_file.pdf](https://media.smaskstjohnpaul2maumere.sch.id/upload/files/2022/06/iGyAkkY1o8YzH5fEukRA_30_0bc0b5a3b847176ff9768d871f3486e9_file.pdf) [https://revitiq.com/wp-content/uploads/2022/06/Adobe\\_Photoshop\\_CS4-1.pdf](https://revitiq.com/wp-content/uploads/2022/06/Adobe_Photoshop_CS4-1.pdf) <https://zum-token.com/adobe-photoshop-2022-version-23-0-2-3264bit-updated/> [https://www.acc.org.bt/sites/default/files/webform/complaints/Photoshop-2021-Version-2231\\_3.pdf](https://www.acc.org.bt/sites/default/files/webform/complaints/Photoshop-2021-Version-2231_3.pdf) <https://www.disputingblog.com/wp-content/uploads/2022/06/beafabr.pdf> <http://www.osremanescentes.com/acervo-teologico/adobe-photoshop-2020-version-21-product-key-product-key-download-updated/> <https://aisikho.guru/blog/index.php?entryid=2089>